SOLA Platform

### SOLA Connectivity Guide

Issue 1.3

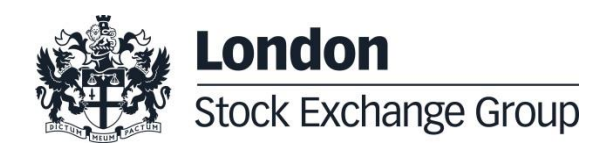

# **Contents**

#### **1.0 [Introduction](#page-3-0) 4**

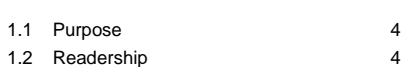

- 1.3 [Document history](#page-3-3) 4
- 

#### **2.0 [Connectivity](#page-5-0) 6**

2.1 [Production IP addresses and ports](#page-5-1) 6

2.2 [CDS IP addresses and ports](#page-8-0) 9

2.3 [LEGACY CDS IP addresses and ports](#page-9-0) 10

### **Manual**

May 2017

### SOLA Connectivity Specification

#### <span id="page-3-0"></span>**1.0 Introduction**

#### <span id="page-3-1"></span>**1.1 Purpose**

The purpose of this document is to provide the details for connecting to the IDEM, IDEX and Agrex Markets for both Production Environment and CDS (test) environments.

#### <span id="page-3-2"></span>**1.2 Readership**

This document outlines how to connect to the SOLA Trading and Market Data Systems.

#### <span id="page-3-3"></span>**1.3 Document history**

This document has been through the following iterations.

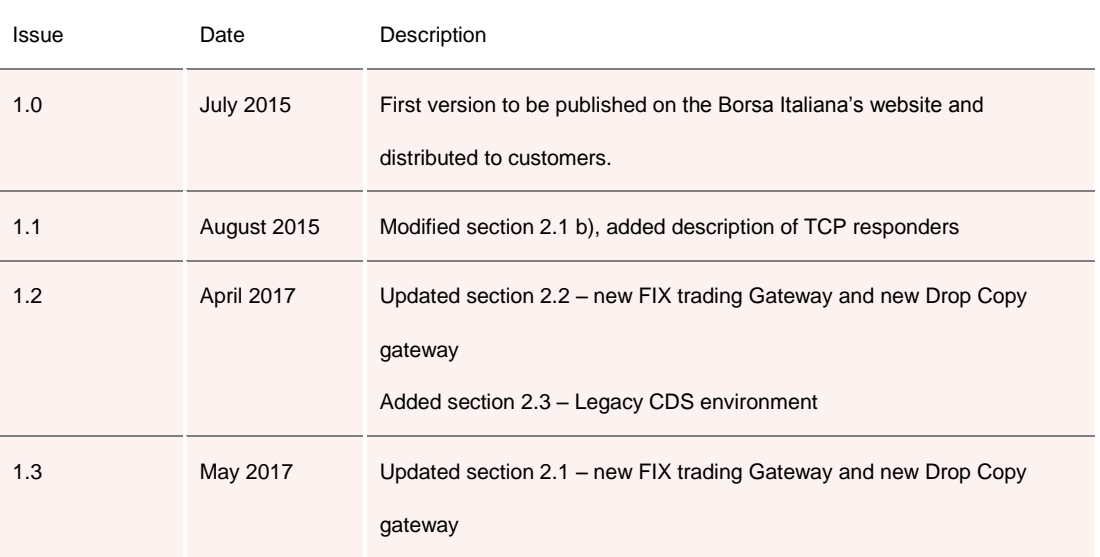

## **Manual**

May 2017

#### Enquiries

Please contact either Client Technology Services or your Technical Account Manager if you have any functional questions about the SOLA derivatives Market services outlined in this document. Client Technology Services Italy can be contacted at:

- **Technical Account Management** Telephone: +39 0272426409 – 606 - 333 - 348 Email: [clients-services@borsaitaliana.it](mailto:clients-services@borsaitaliana.it)
- **Service Desk** Free Toll Number: 00800 26772000 From mobile: +39 02 45411399 Email: [service-desk@borsaitaliana.it](mailto:service-desk@borsaitaliana.it)
- **Market Access** Telephone: +39 02 72426668 Email: [market-access@borsaitaliana.it](mailto:market-access@borsaitaliana.it)

May 2017

### <span id="page-5-0"></span>**2.0 Connectivity**

#### <span id="page-5-1"></span>**2.1 Production IP addresses and ports**

The IP addresses and ports for **production** services for both the Primary and Secondary Data Centres are listed in the two following sections.

a) Primary Data Centre (PDC)

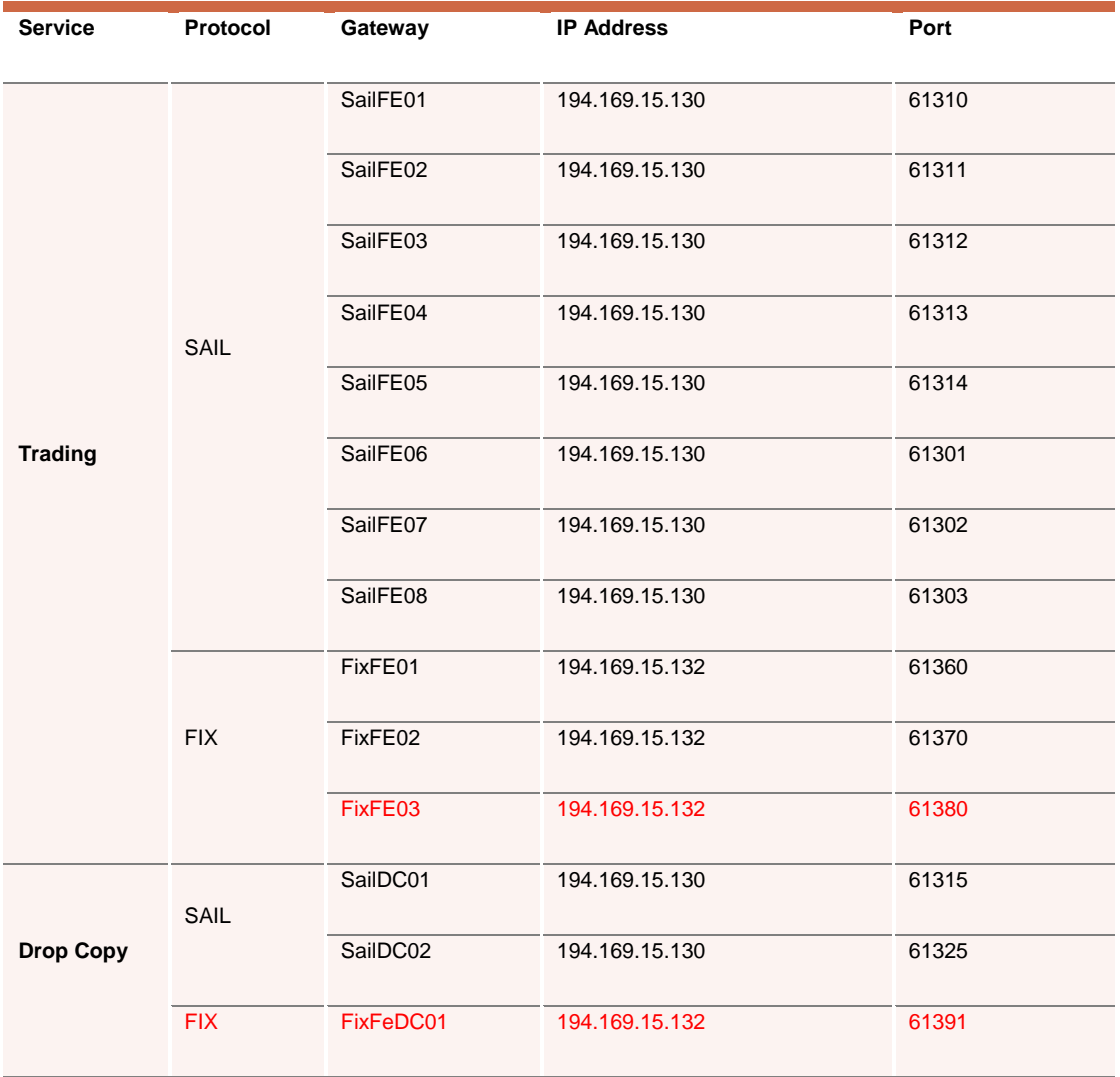

May 2017

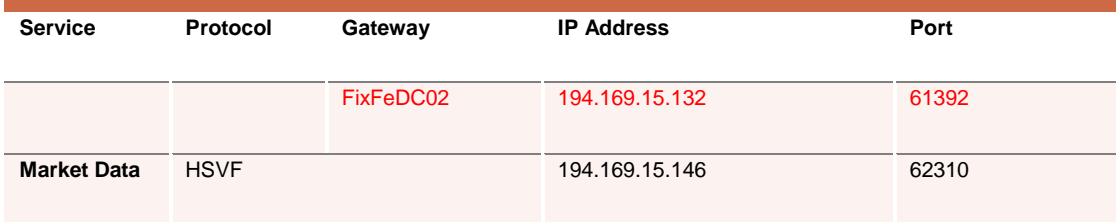

#### b) Secondary Data Centre (SDC)

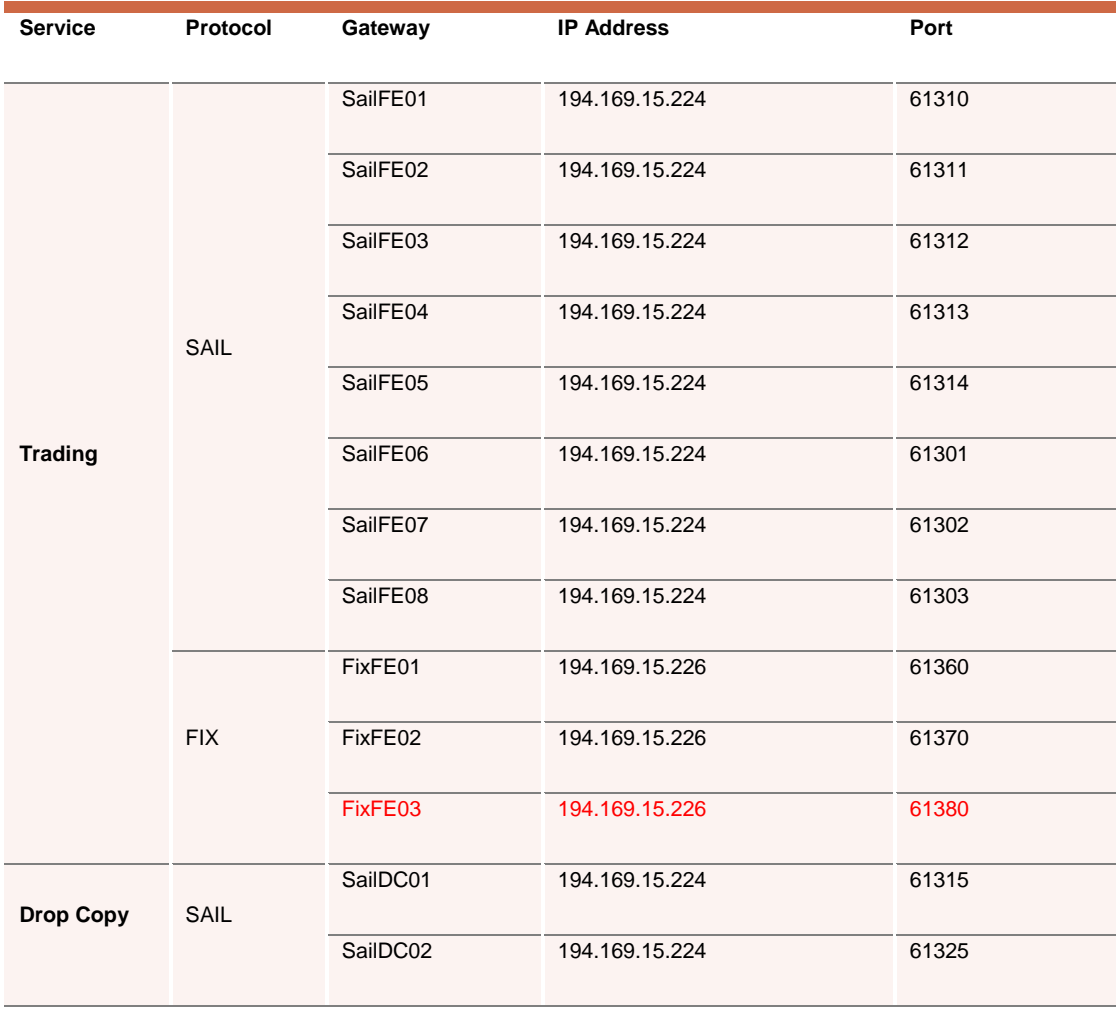

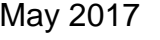

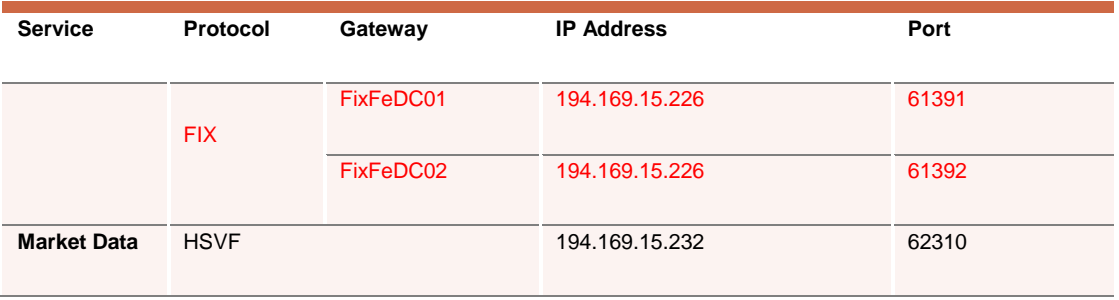

**Customers should be aware that login to SDC IP and ports is not possible out of Disaster Recovery Invocation**. during the standard working configuration (that is out of Disaster Recovery Invocation) but it is important to point out that **it is possible to telnet SDC IP and ports** during standard market hours (8 am – 7 pm Italian Time).

#### <span id="page-8-0"></span>**2.2 CDS IP addresses and ports**

The IP addresses and ports for **CDS** (**test**) services are listed in the following sections.

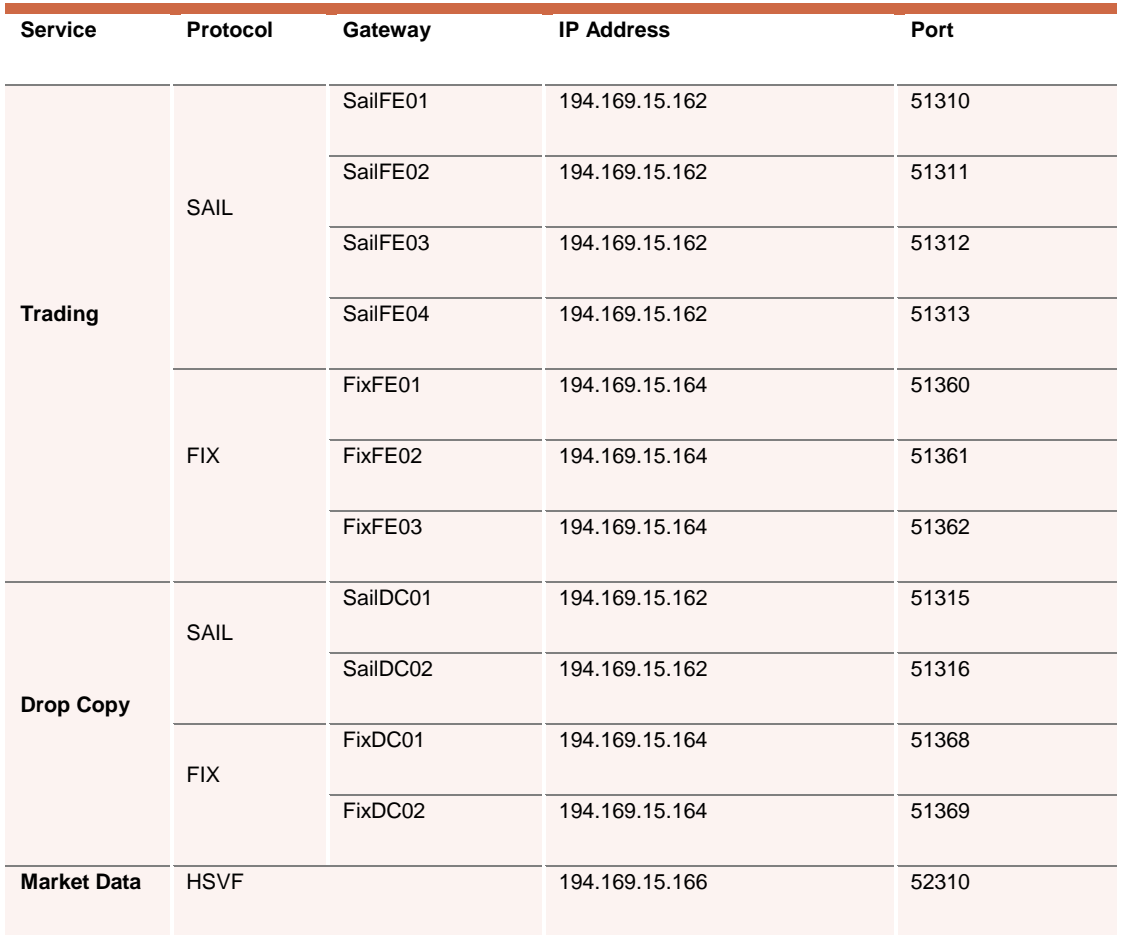

#### <span id="page-9-0"></span>**2.3 LEGACY CDS IP addresses and ports**

The Legacy CDS is a parallel CDS environment with the version of the software aligned with the one live in production environment.

IP addresses and ports available for the legacy **CDS** (**test**) services are listed in the following sections.

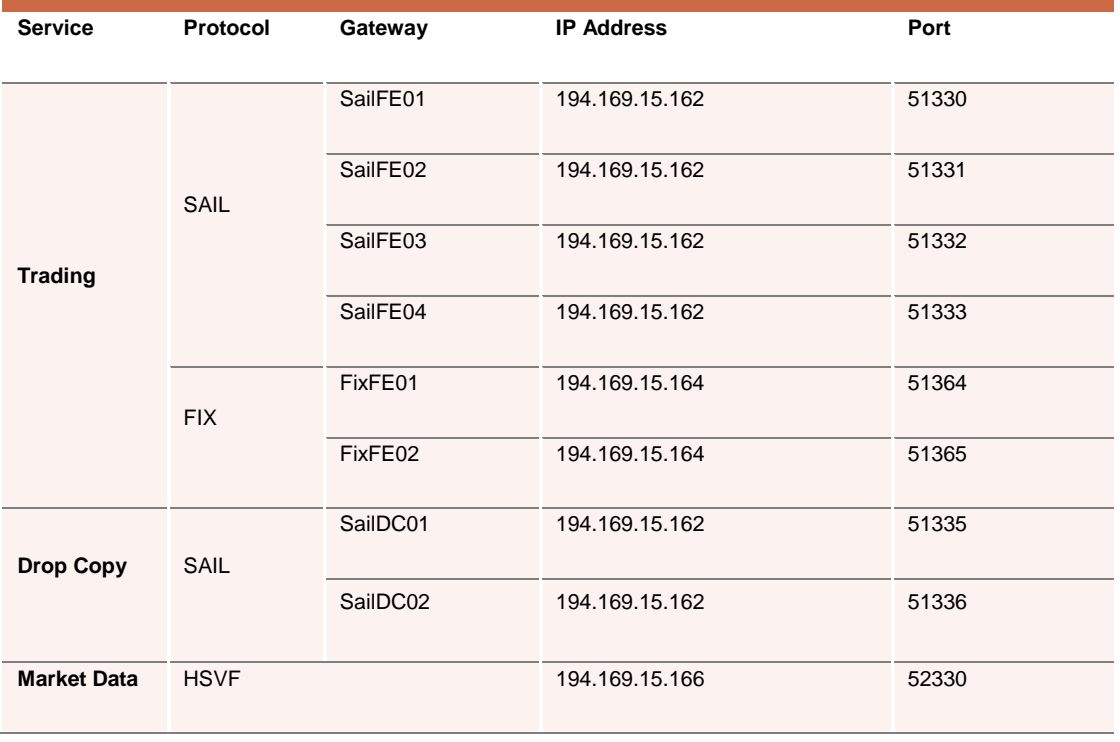

**Copyright © May 2017 London Stock Exchange plc. Registered in England and Wales No. 2075721. London Stock Exchange plc has used all reasonable efforts to ensure that the information contained in this publication is correct at the time of going to press, but shall not be liable for decisions made in reliance on it. London Stock Exchange and the coat of arms device are registered trade marks of London Stock Exchange plc.**

**London Stock Exchange 10 Paternoster Square London EC4M 7LS Telephone: +44 (0)20 7797 1000**

**www.londonstockexchange.com**

#### **Contact Details**

Client Technology Services Italy: +39 0272426409 - 348 – 606 – 333 Email: [clients-services@borsaitaliana.it](mailto:clients-services@borsaitaliana.it)

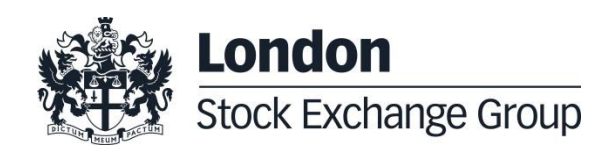